## **Pointer analysis**

## **Pointer Analysis**

- Outline:
  - What is pointer analysis
  - Intraprocedural pointer analysis
  - Interprocedural pointer analysis
    - Andersen and Steensgaard

## **Pointer and Alias Analysis**

- Aliases: two expressions that denote the same memory location.
- Aliases are introduced by:
  - pointers
  - call-by-reference
  - array indexing
  - C unions

## Useful for what?

- Improve the precision of analyses that require knowing what is modified or referenced (eg const prop, CSE ...)
- Eliminate redundant loads/stores and dead stores.

- Parallelization of code
  - can recursive calls to quick\_sort be run in parallel? Yes, provided that they reference distinct regions of the array.
- Identify objects to be tracked in error detection tools

x.lock();

```
...
y.unlock(); // same object as x?
```

# Kinds of alias information

- Points-to information (must or may versions)
  - at program point, compute a set of pairs of the form p ! x, where p points to x.
  - can represent this information in a **points-to graph**

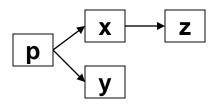

- Alias pairs
  - at each program point, compute the set of of all pairs  $(e_1,e_2)$  where  $e_1$  and  $e_2$  must/may reference the same memory.
- Storage shape analysis
  - at each program point, compute an abstract description of the pointer structure.

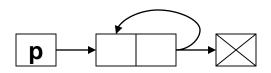

## **Intraprocedural Points-to Analysis**

• Want to compute may-points-to information

$$L = U$$

$$L = C$$

$$L = O$$

$$T = (X - 3Y) \times e^{V_{\text{CM}}}, Y e^{V_{\text{CM}}}$$

### **Flow functions**

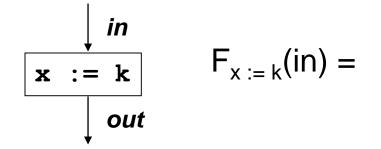

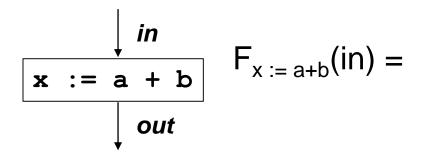

### Flow functions

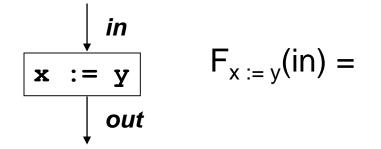

$$\begin{array}{c} & \downarrow in \\ \hline \mathbf{x} := & \mathbf{y} \\ & \downarrow out \end{array} \quad F_{x := & y}(in) = \\ \end{array}$$

### **Flow functions**

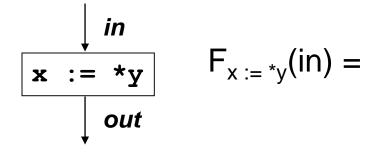

$$\begin{array}{c} & in \\ \bullet & \mathbf{x} \\ \bullet & \mathbf{x} \\ & \downarrow out \end{array} \quad \mathsf{F}_{*_{X := y}}(\mathsf{in}) = \\ & \downarrow out \end{array}$$

#### **Intraprocedural Points-to Analysis**

• Flow functions:

$$\begin{aligned} kill(x) &= \bigcup_{v \in Vars} \{(x, v)\} \\ F_{x:=k}(S) &= S - kill(x) \\ F_{x:=a+b}(S) &= S - kill(x) \\ F_{x:=y}(S) &= S - kill(x) \cup \{(x, v) \mid (y, v) \in S\} \\ F_{x:=y}(S) &= S - kill(x) \cup \{(x, y)\} \\ F_{x:=*y}(S) &= S - kill(x) \cup \{(x, v) \mid \exists t \in Vars.[(y, t) \in S \land (t, v) \in S]\} \\ F_{*x:=y}(S) &= \det V := \{v \mid (x, v) \in S\} \text{ in } \\ S - (\inf \forall = \{v\} \text{ thor } kill(v) \text{ elso } \#) \\ \cup \{(v, t) \mid v \in V \land (y, t) \in S\} \end{aligned}$$

#### Pointers to dynamically-allocated memory

- Handle statements of the form: x := new T
- One idea: generate a new variable each time the new statement is analyzed to stand for the new location:

$$F_{x:=new T}(S) = S - kill(x) \cup \{(x, newvar())\}$$

### Example

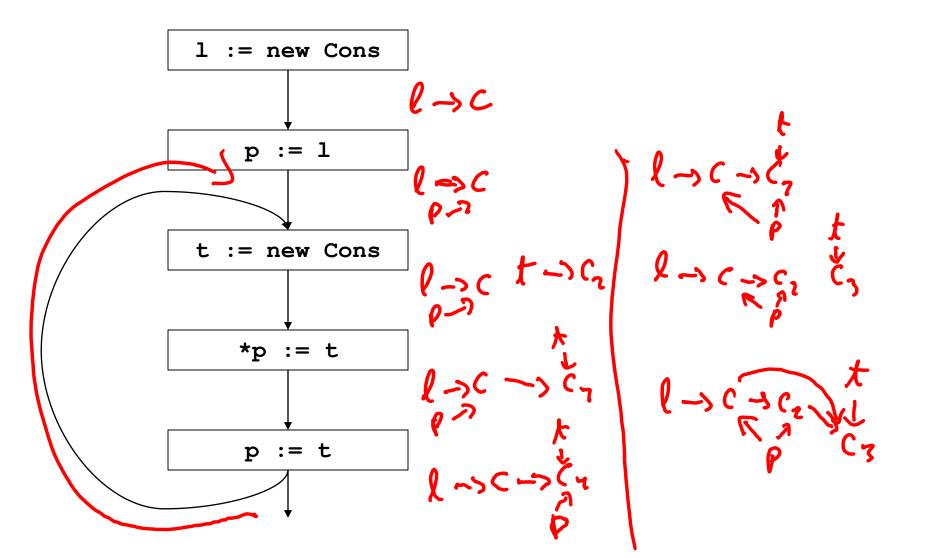

### **Example solved**

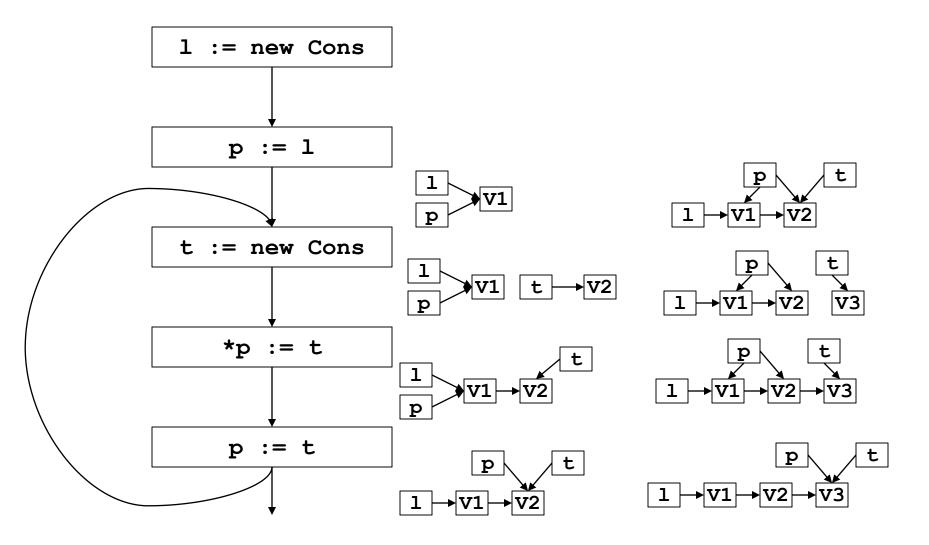

## What went wrong?

- Lattice infinitely tall!
- We were essentially running the program
- Instead, we need to summarize the infinitely many allocated objects in a finite way
- **New Idea**: introduce summary nodes, which will stand for a whole class of allocated objects.

## What went wrong?

 Example: For each new statement with label L, introduce a summary node loc<sub>L</sub>, which stands for the memory allocated by statement L.

$$F_{L: x:=new T}(S) = S - kill(x) \cup \{(x, loc_L)\}$$

• Summary nodes can use other criterion for merging.

## **Example revisited**

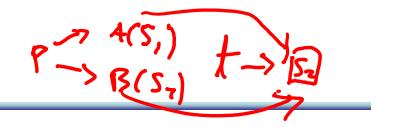

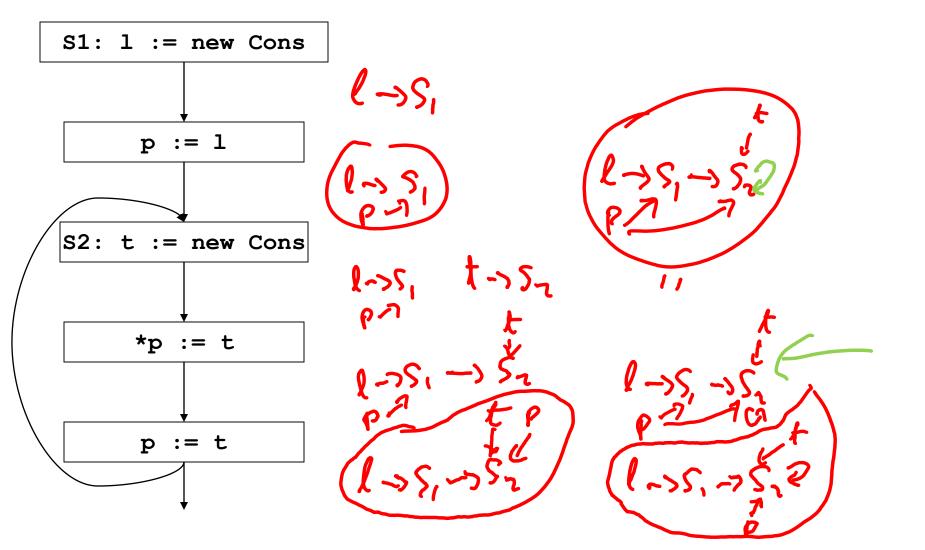

### **Example revisited & solved**

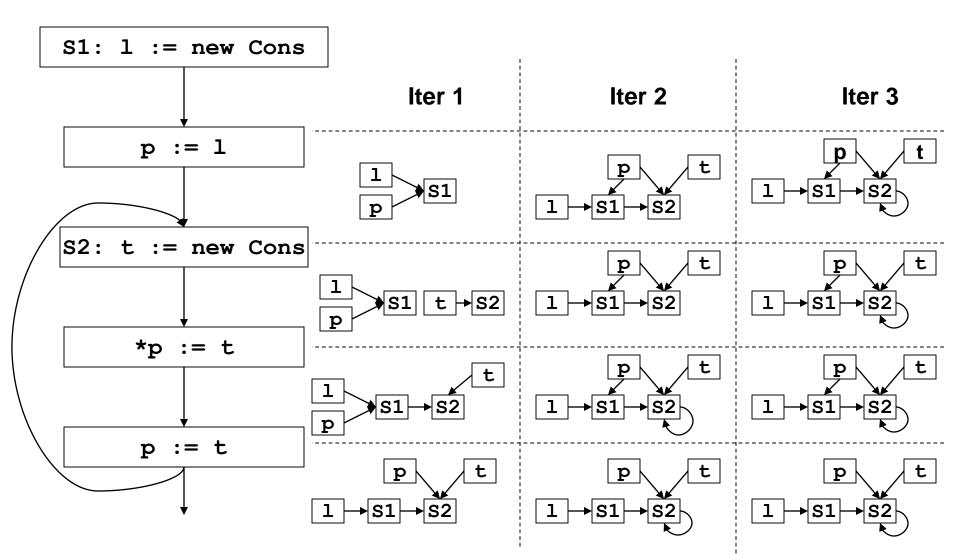

## Array aliasing, and pointers to arrays

- Array indexing can cause aliasing:
  - a[i] aliases b[j] if:
    - a aliases b and i = j
    - a and b overlap, and i = j + k, where k is the amount of overlap.
- Can have pointers to elements of an array

-p := &a[i]; ...; p++;

- How can arrays be modeled?
  - Could treat the whole array as one location.
  - Could try to reason about the array index expressions: array dependence analysis.

#### Fields

- Can summarize fields using per field summary
  - for each field F, keep a points-to node called F that summarizes all possible values that can ever be stored in F

- Can also use allocation sites
  - for each field F, and each allocation site S, keep a points-to node called (F, S) that summarizes all possible values that can ever be stored in the field F of objects allocated at site S.

# Summary

- We just saw:
  - intraprocedural points-to analysis
  - handling dynamically allocated memory
  - handling pointers to arrays
- But, intraprocedural pointer analysis is not enough.
  - Sharing data structures across multiple procedures is one the big benefits of pointers: instead of passing the whole data structures around, just pass pointers to them (eg C pass by reference).
  - So pointers end up pointing to structures shared across procedures.
  - If you don't do an interproc analysis, you'll have to make conservative assumptions functions entries and function calls.

## Conservative approximation on entry

- Say we don't have interprocedural pointer analysis.
- What should the information be at the input of the following procedure:

```
global g; x y g
void p(x,y) {
    ...
}
```

## Conservative approximation on entry

• Here are a few solutions:

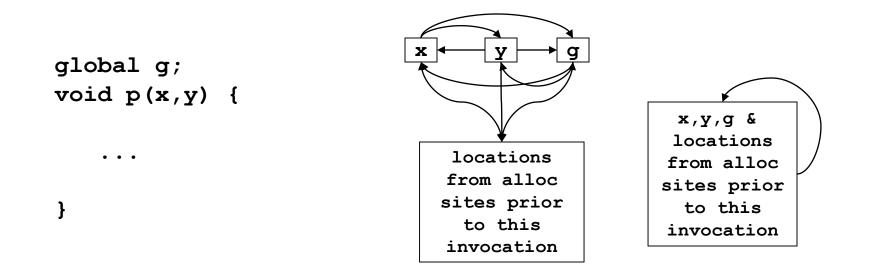

- They are all very conservative!
- We can try to do better.

## Interprocedural pointer analysis

 Main difficulty in performing interprocedural pointer analysis is scaling

 One can use a top-down summary based approach (Wilson & Lam 95), but even these are hard to scale

## **Example revisited**

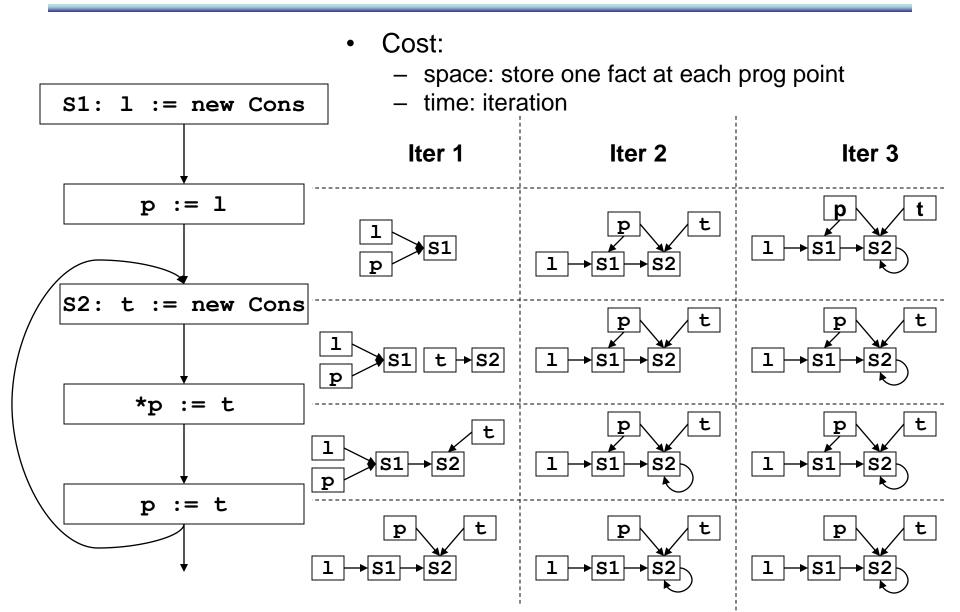

### New idea: store one dataflow fact

- Store one dataflow fact for the whole program
- Each statement updates this one dataflow fact
  - use the previous flow functions, but now they take the whole program dataflow fact, and return an updated version of it.
- Process each statement once, ignoring the order of the statements
- This is called a flow-insensitive analysis.

### Flow insensitive pointer analysis

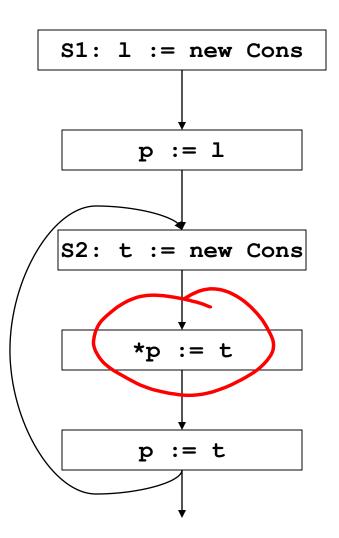

Qet Se l ~ 5, ~?

## Flow insensitive pointer analysis

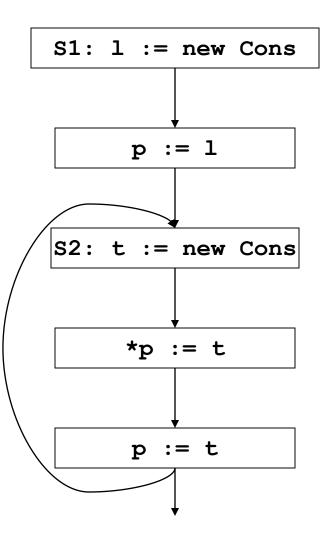

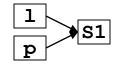

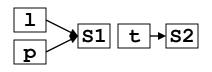

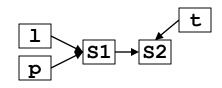

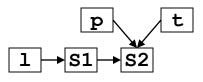

#### Flow sensitive vs. insensitive

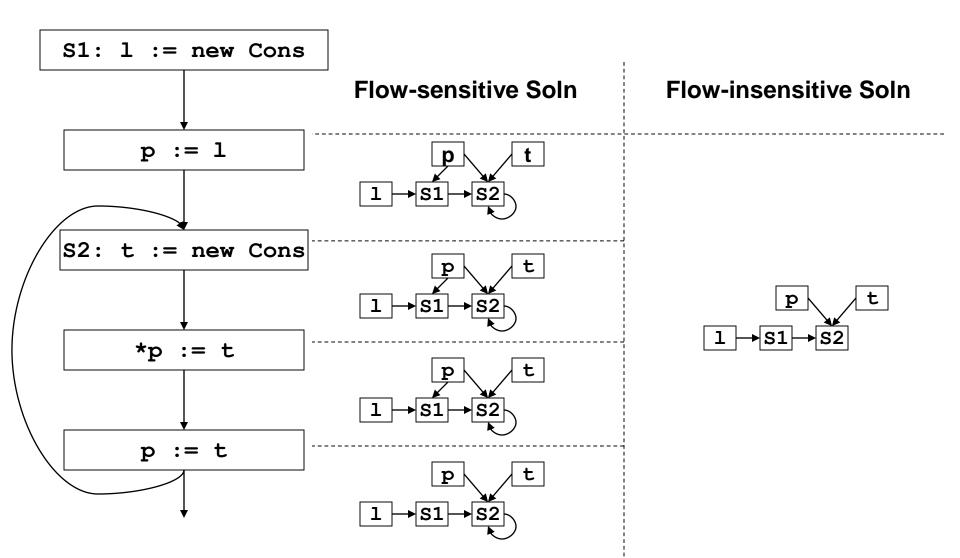

## What went wrong?

- What happened to the link between p and S1?
  - Can't do strong updates anymore!
  - Need to remove all the kill sets from the flow functions.
- What happened to the self loop on S2?
   We still have to iterate!

## Flow insensitive pointer analysis: fixed

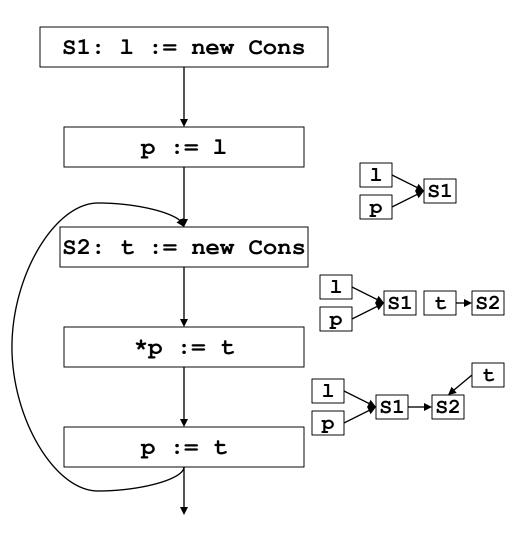

## Flow insensitive pointer analysis: fixed

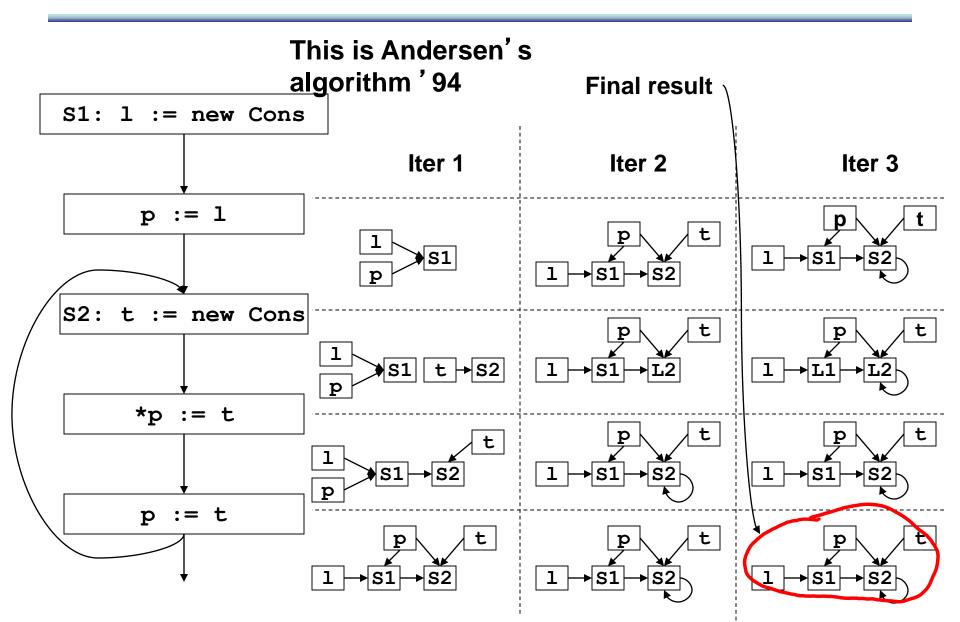

### Flow sensitive vs. insensitive, again

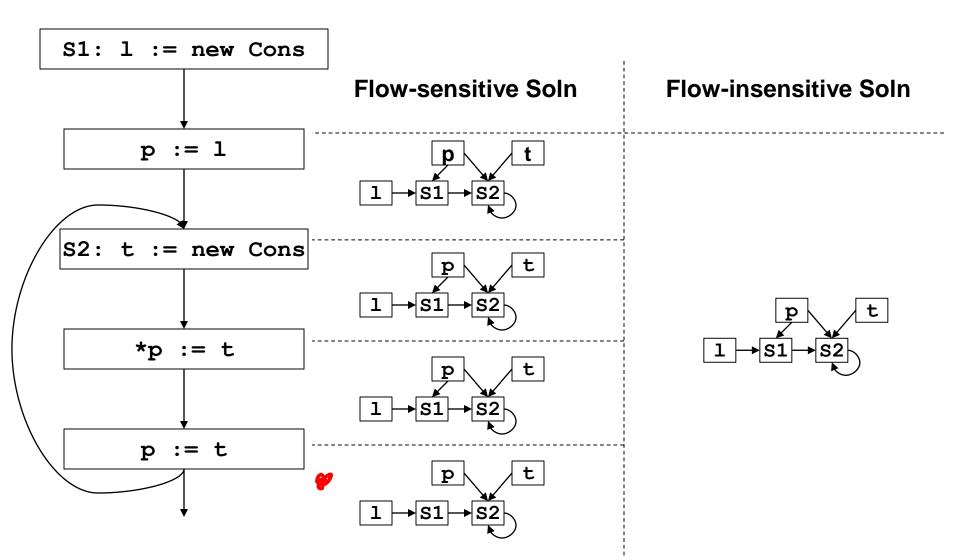

## Flow insensitive loss of precision

 Flow insensitive analysis leads to loss of precision!

Flow insensitive analysis tells us that x may point to z here!

• However:

}

- uses less memory (memory can be a big bottleneck to running on large programs)
- runs faster

#### In Class Exercise!

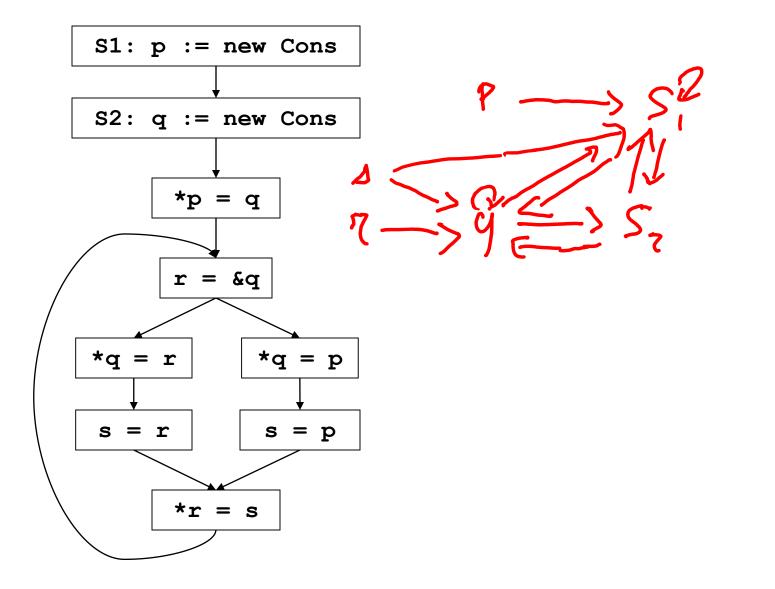

#### In Class Exercise! solved

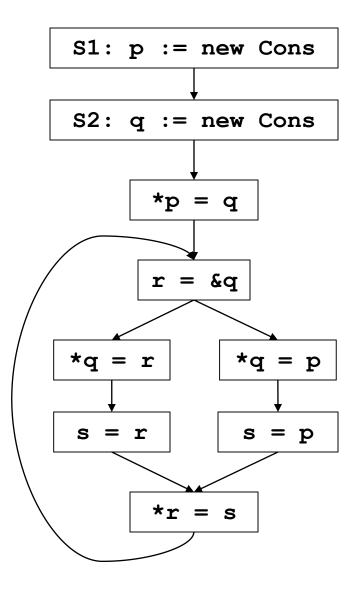

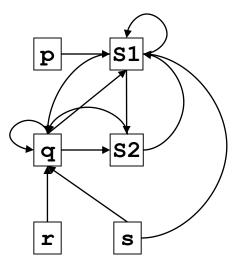

### Worst case complexity of Andersen

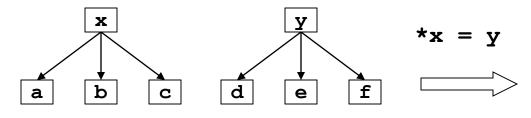

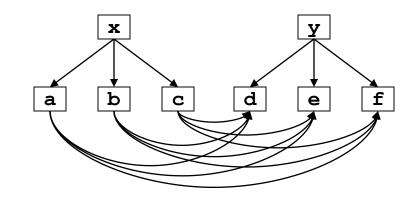

Worst case: N<sup>2</sup> per statement, so at least N<sup>3</sup> for the whole program. Andersen is in

fact O(N<sup>3</sup>)

1071

### New idea: one successor per node

- Make each node have only one successor.
- This is an invariant that we want to maintain.

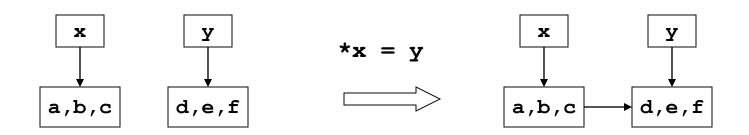

### More general case for \*x = y

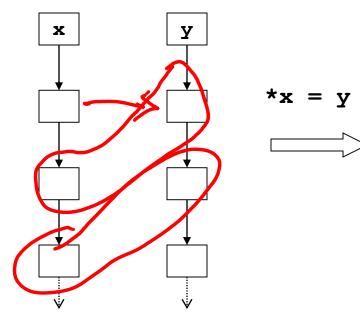

More general case for \*x = y

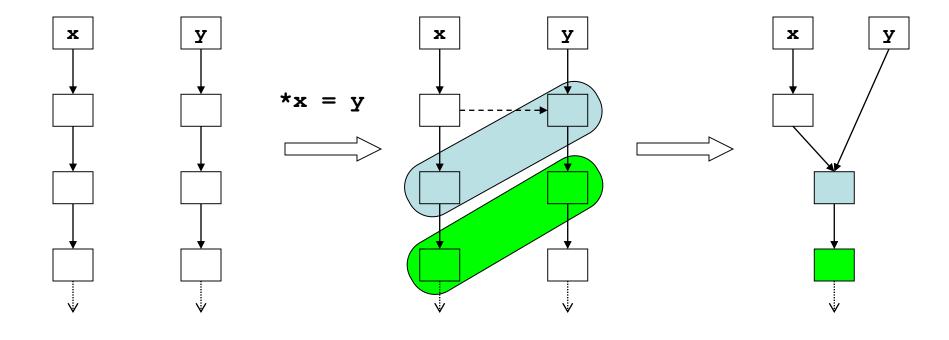

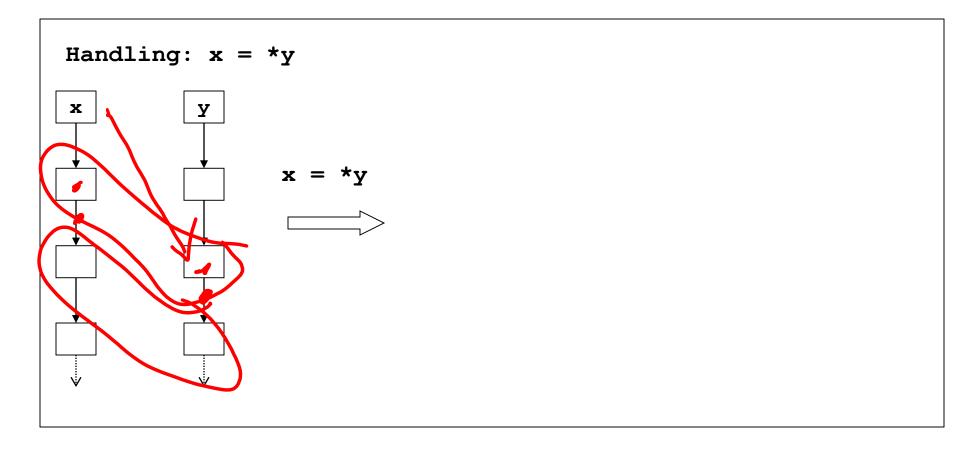

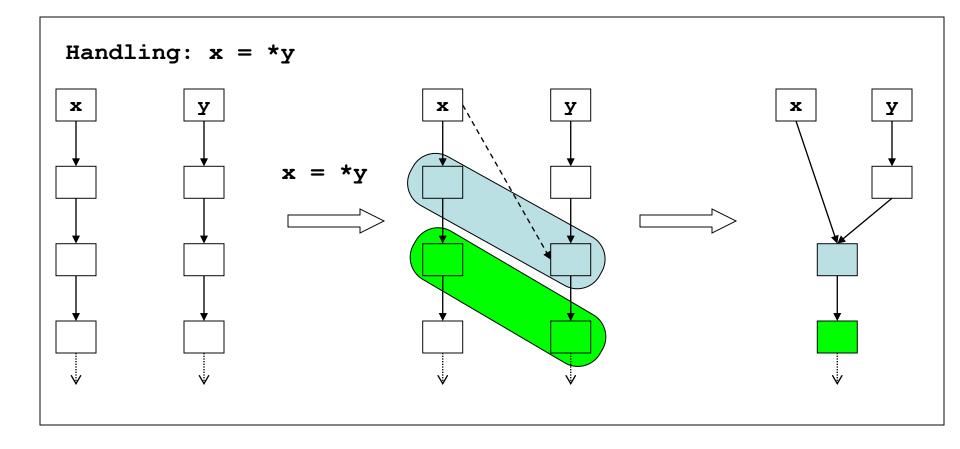

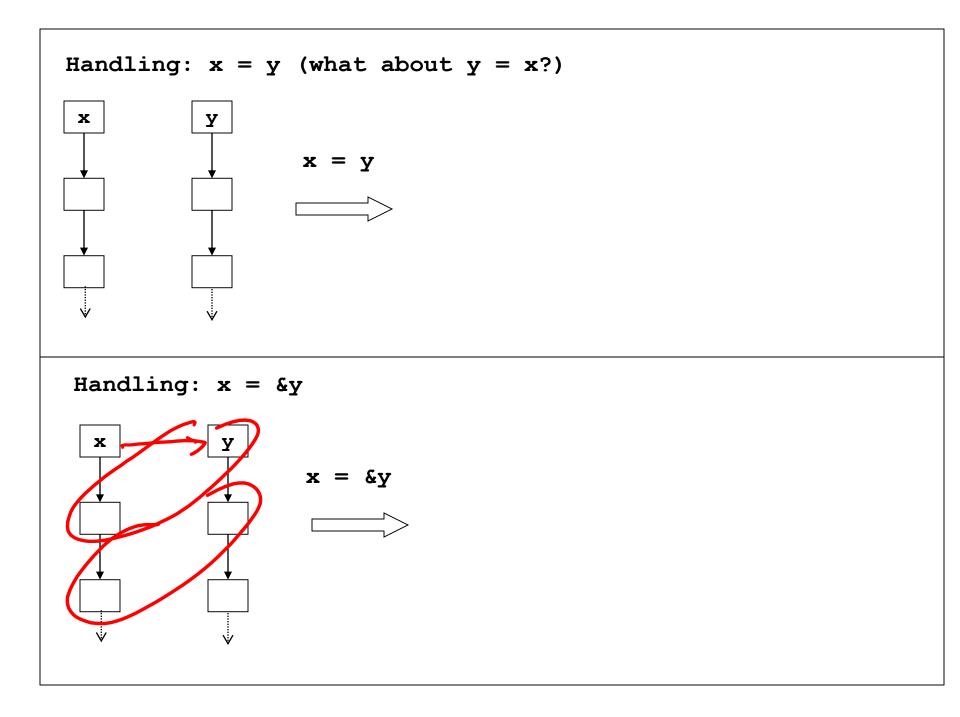

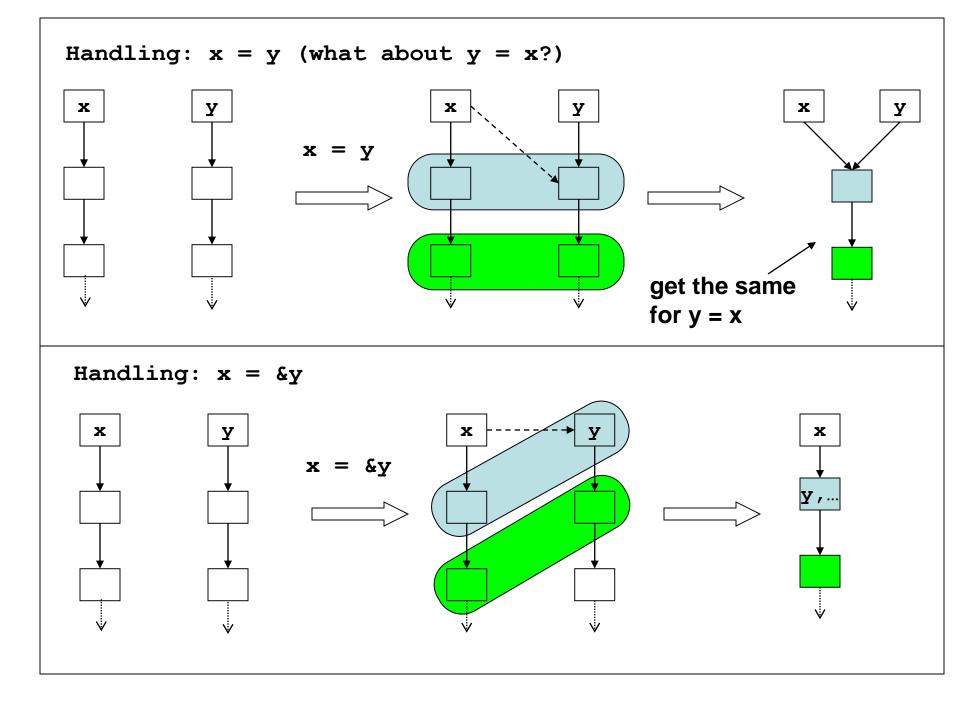

### Our favorite example, once more!

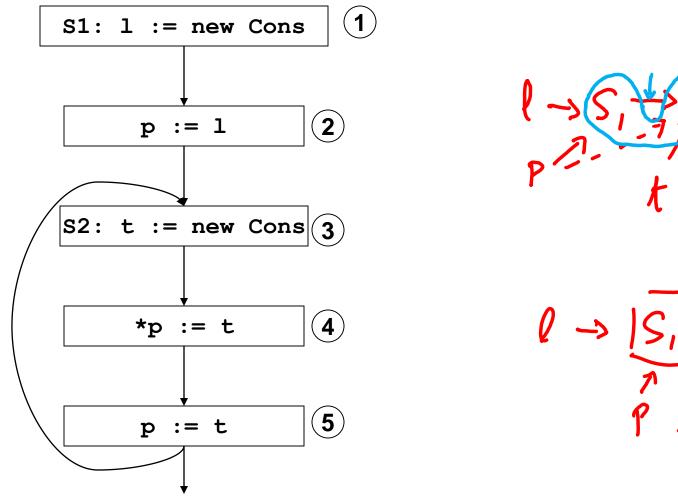

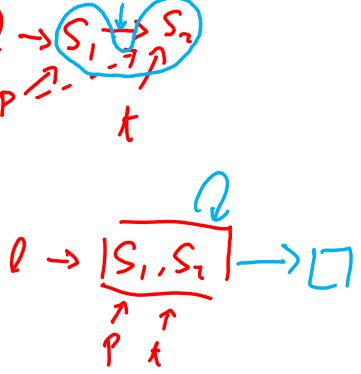

### Our favorite example, once more!

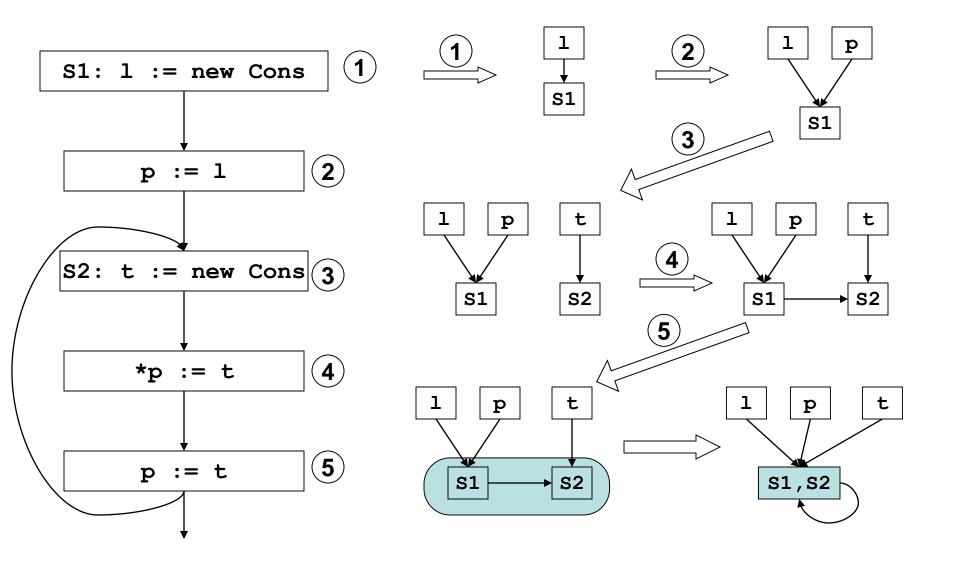

### Flow insensitive loss of precision

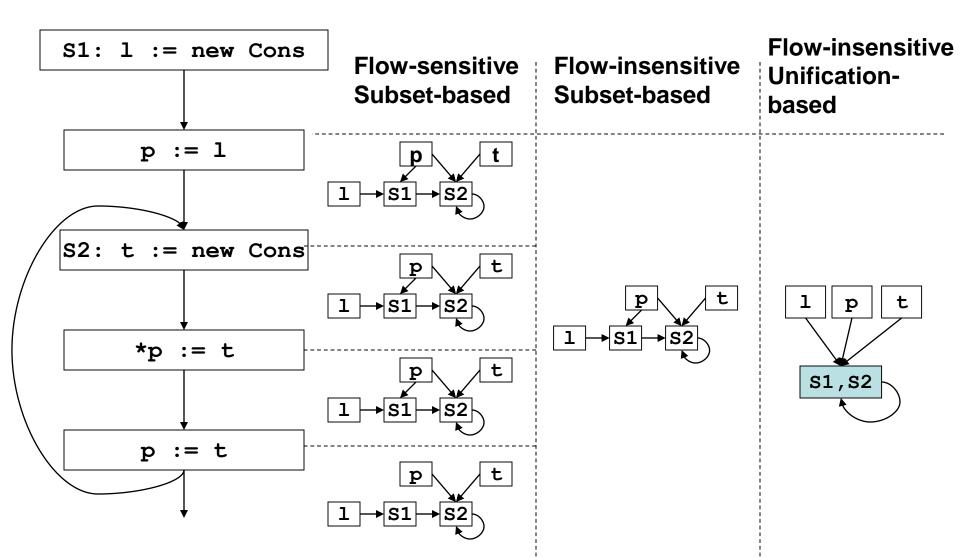

### Another example

```
bar() {
(1) i := &a;
(2) j := &b;
(3) foo(&i);
(4) foo(&j);
    // i pnts to what?
    *i := ...;
}
void foo(int* p) {
    printf("%d",*p);
}
```

## Another example

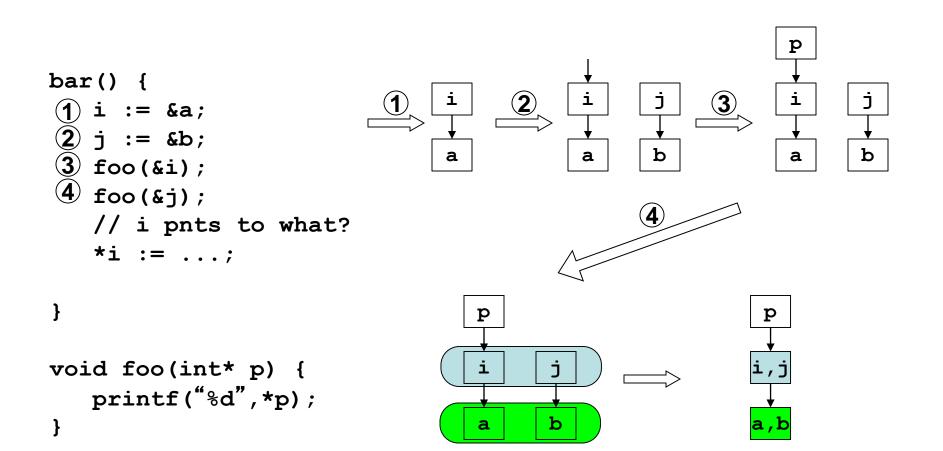

# Almost linear time

Time complexity: O(Nα(N, N))

inverse Ackermann function

- So slow-growing, it is basically linear in practice
- For the curious: node merging implemented using UNION-FIND structure, which allows set union with amortized cost of O(α(N, N)) per op. Take CSE 202 to learn more!

#### In Class Exercise!

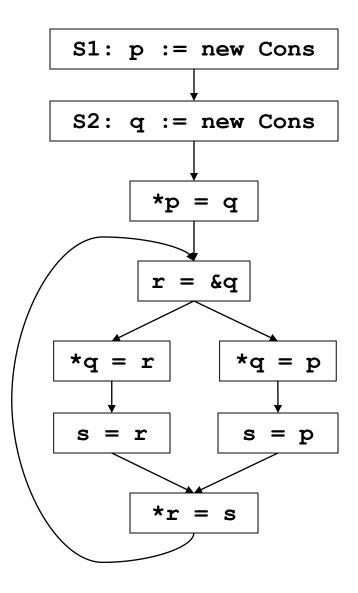

#### In Class Exercise! solved

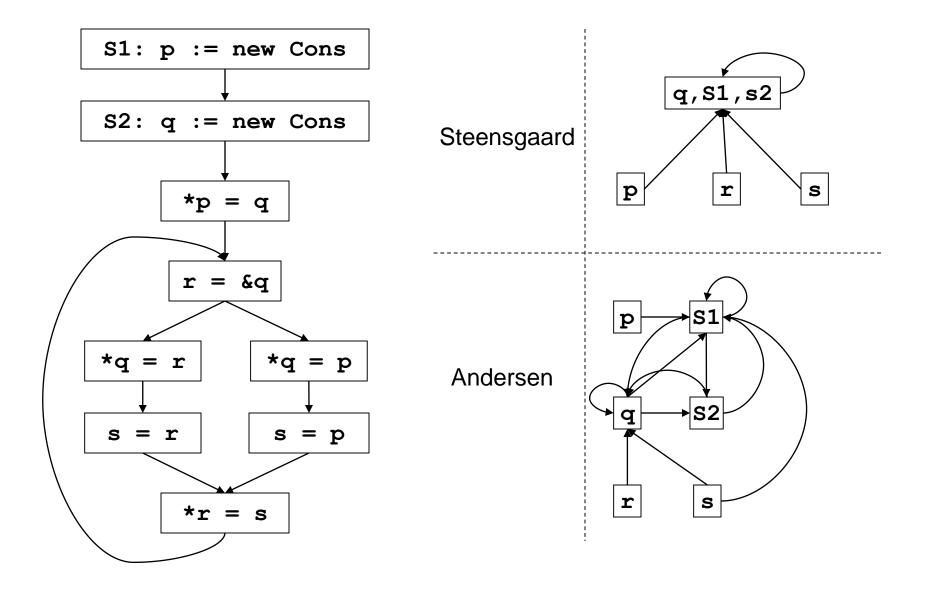

## **Advanced Pointer Analysis**

Combine flow-sensitive/flow-insensitive

Clever data-structure design

• Context-sensitivity